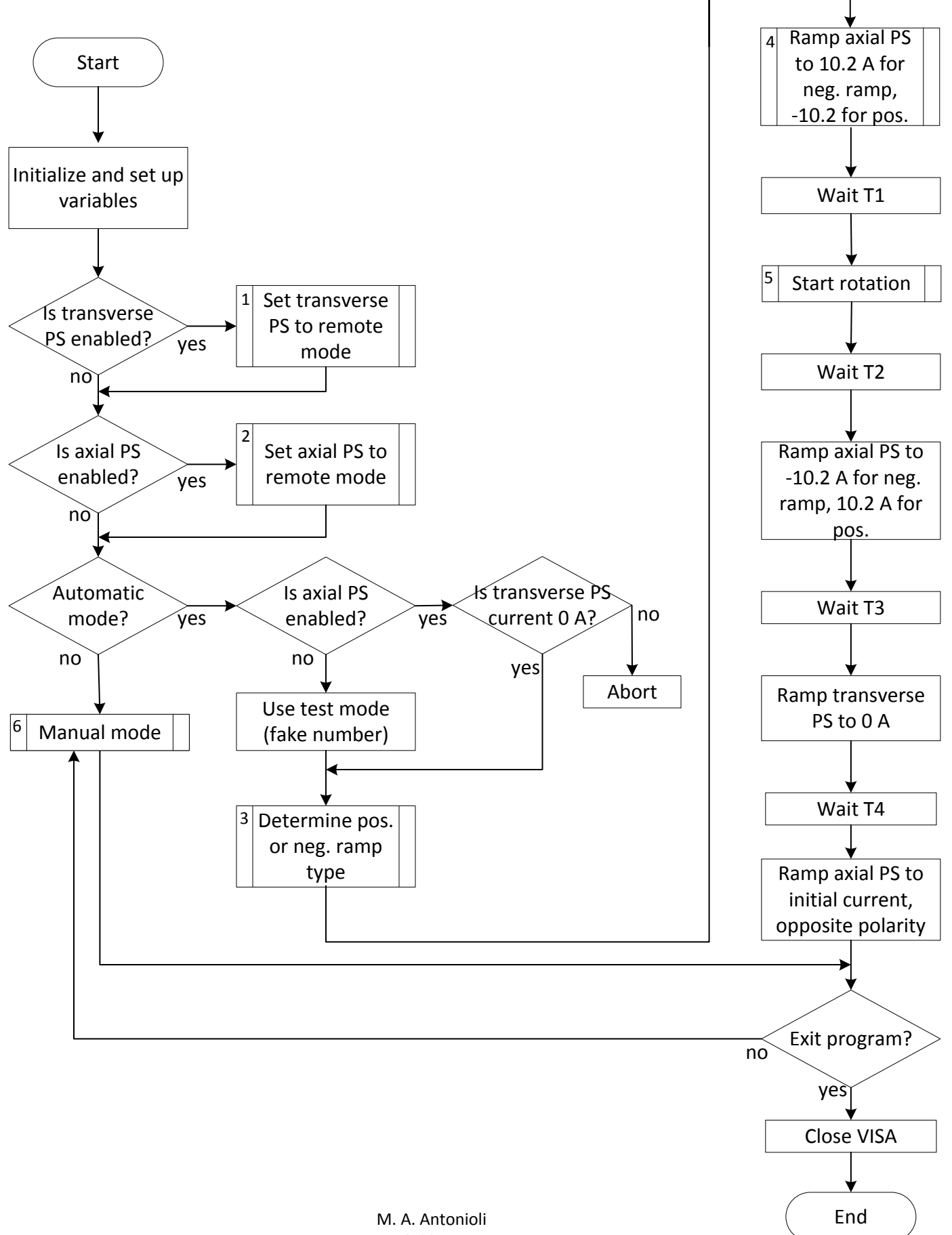

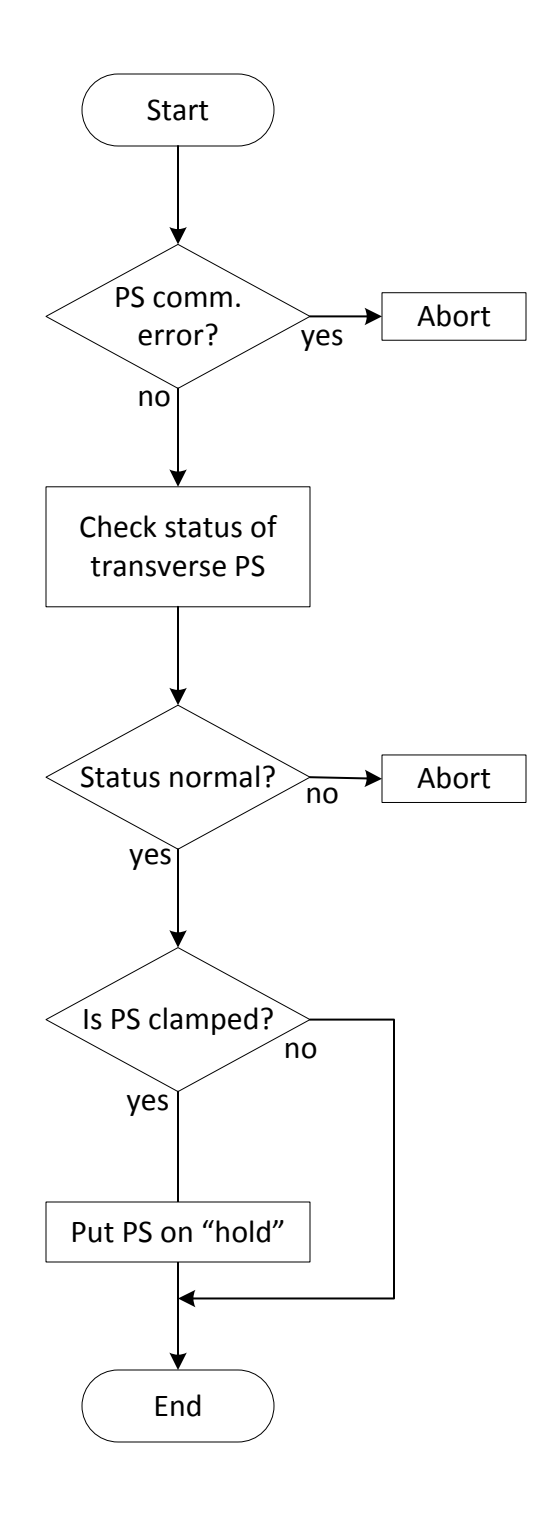

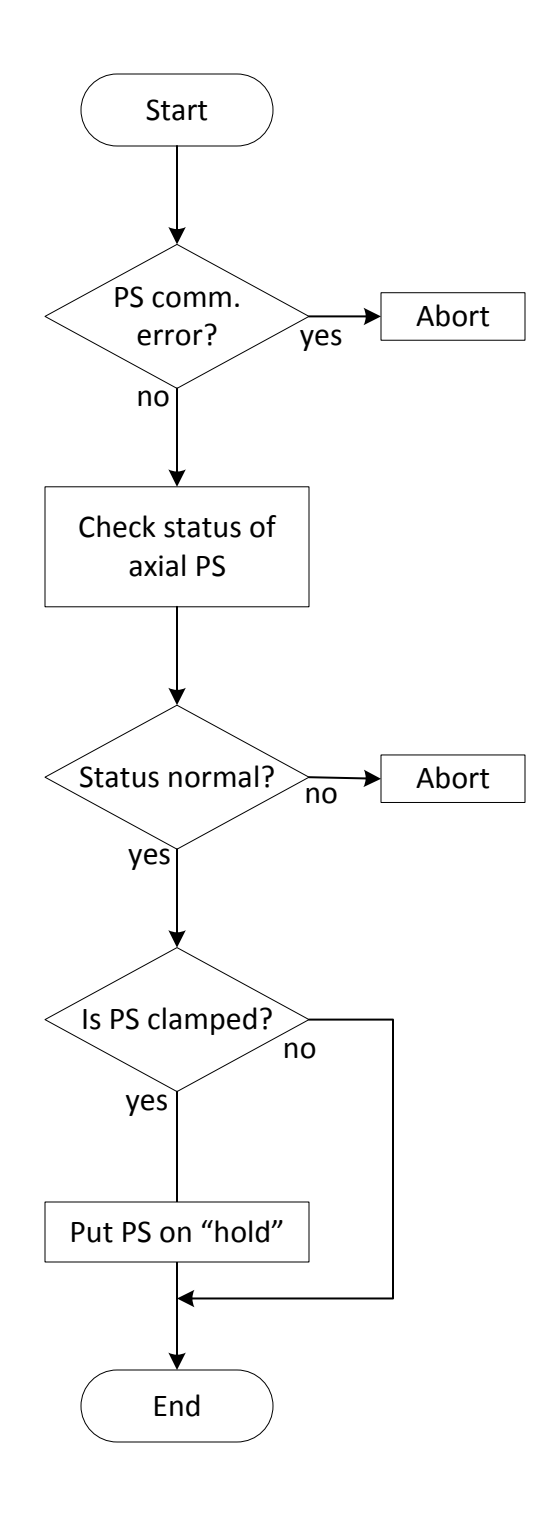

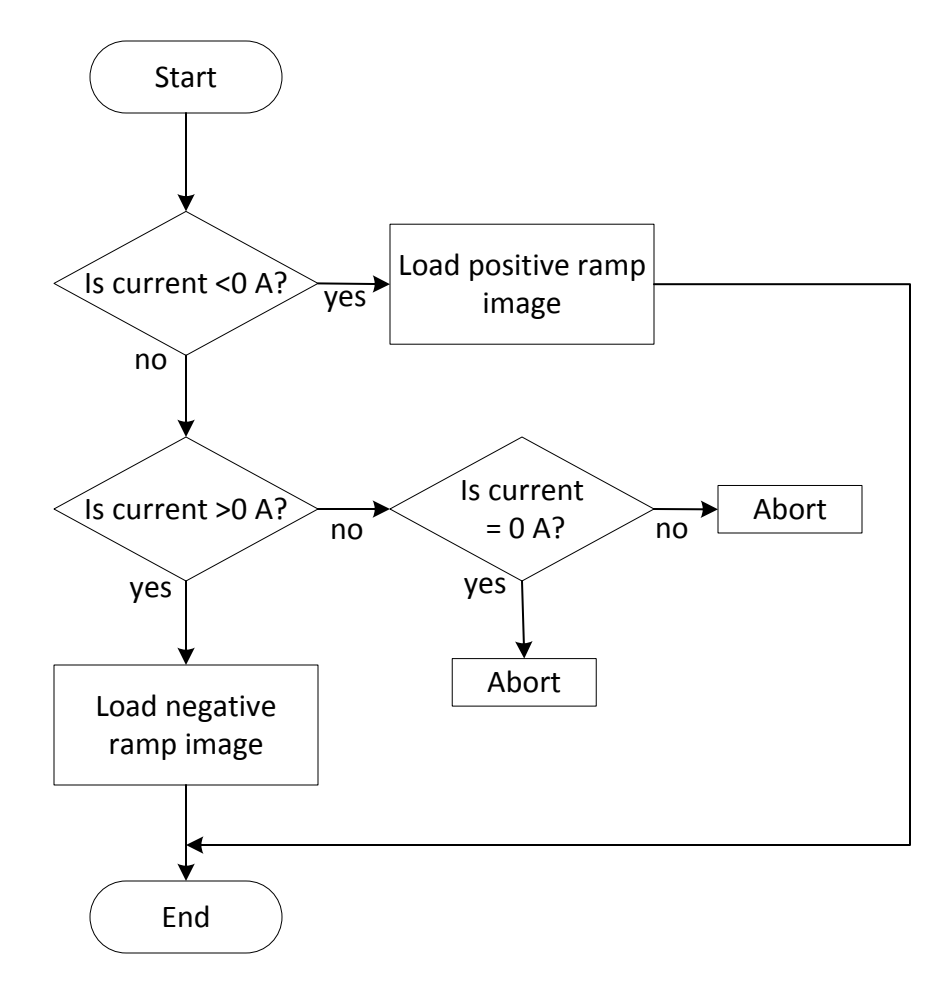

Subroutine 4: Ramp Axial PS

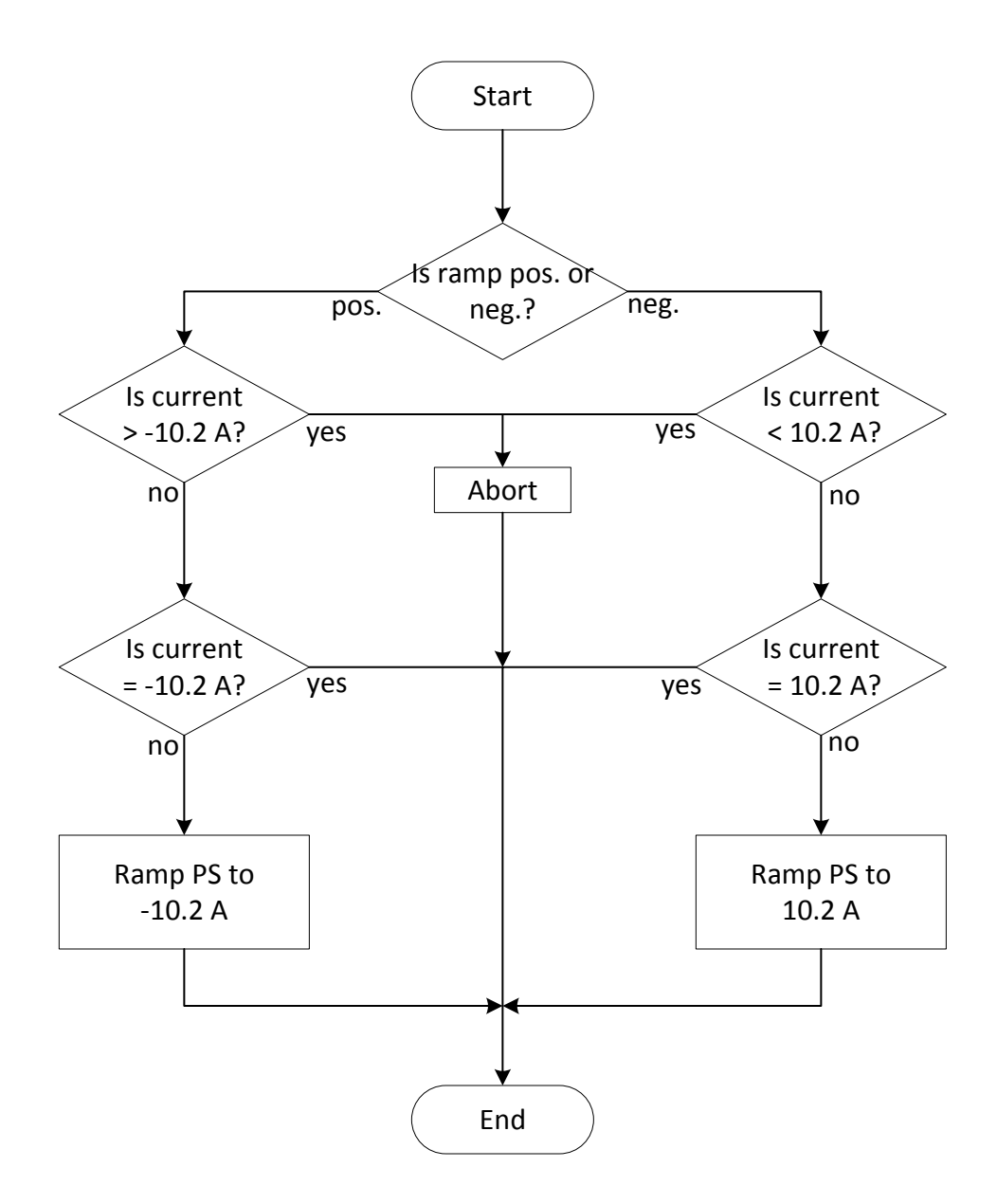

Subroutine 5: Start Rotation

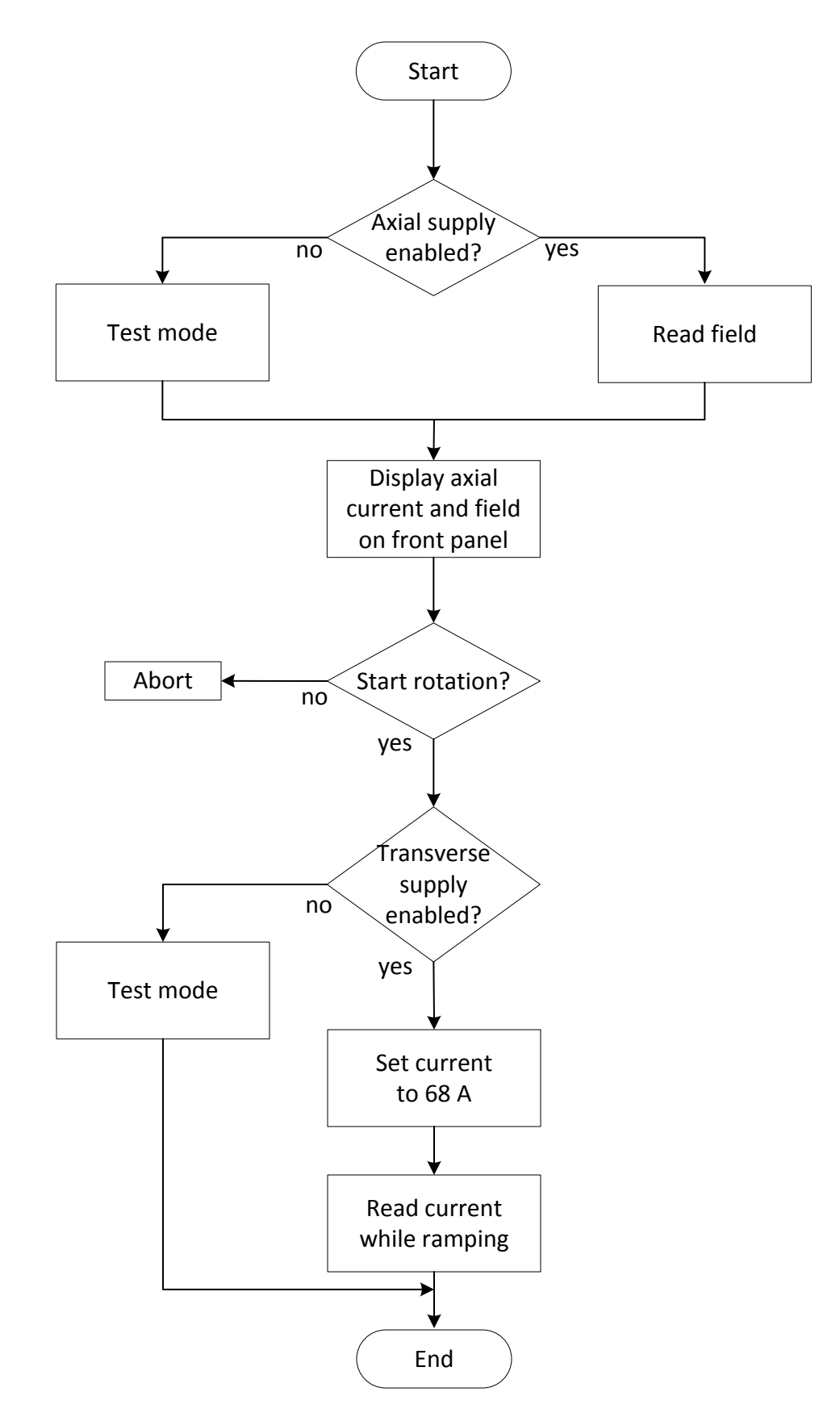

Subroutine 6: Manual Mode

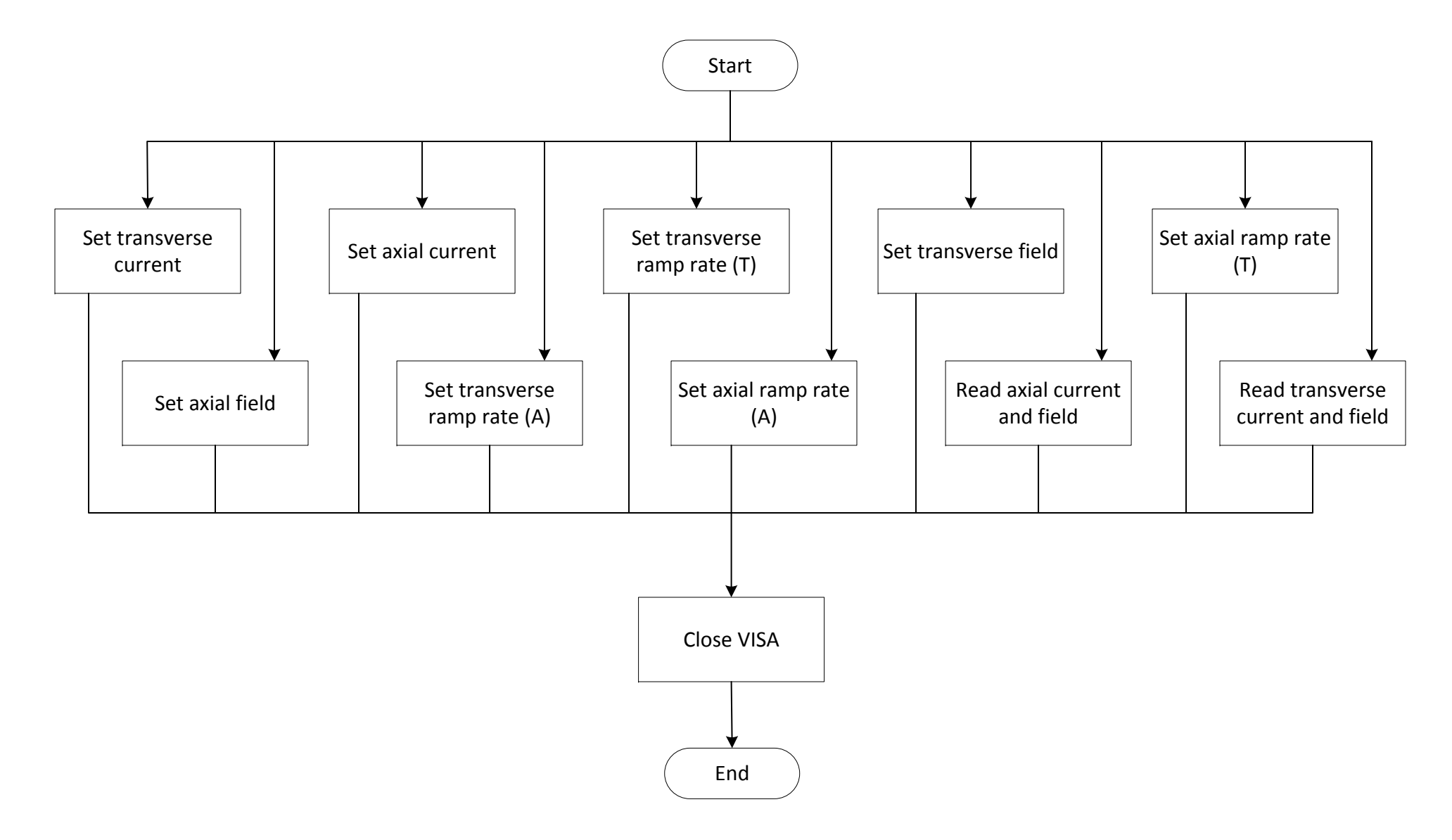